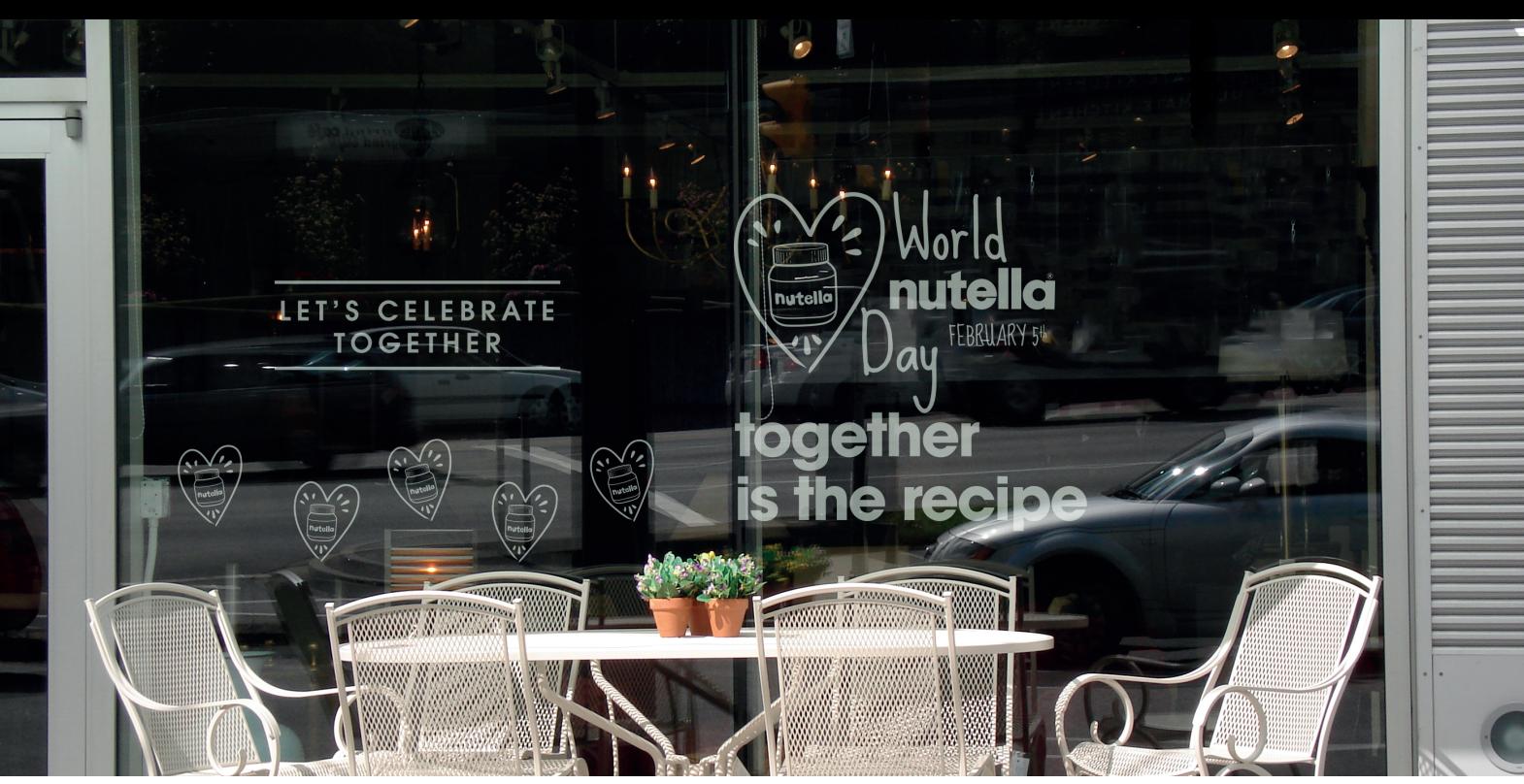

\*reference picture

## **world nutella day decal guideline.**

(FERRERC

World Nutella Day Window Decals Use white printer color

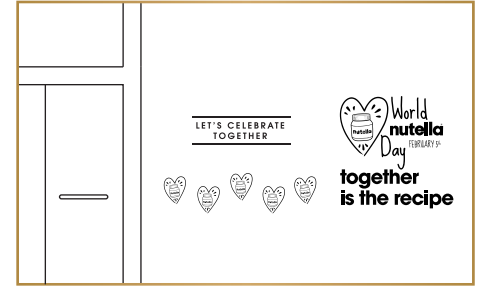

Copy the setting of the referenced picture.

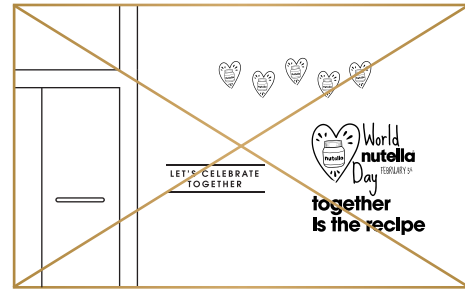

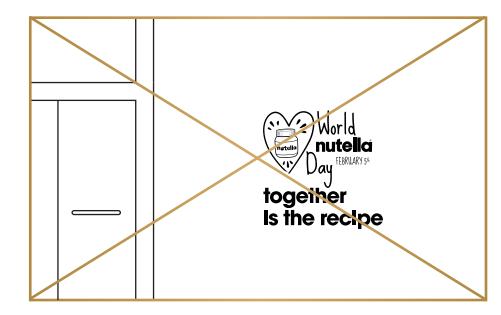

Don't move the elements. Keep the elements together.

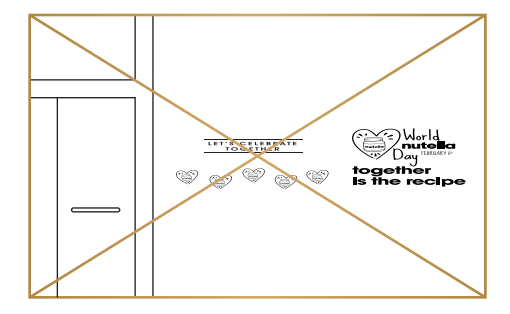

Don't stretch the elements. Don't place the

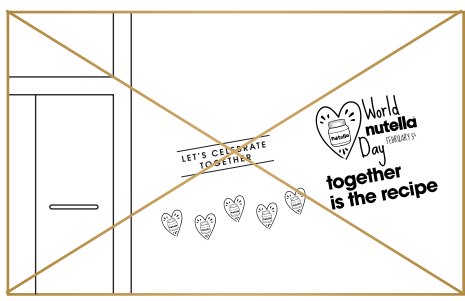

elements diagonally.

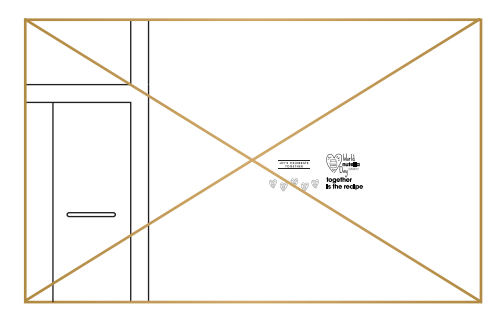

Don't change the elements proportions.

## LET'S CELEBRATE **TOGETHER**

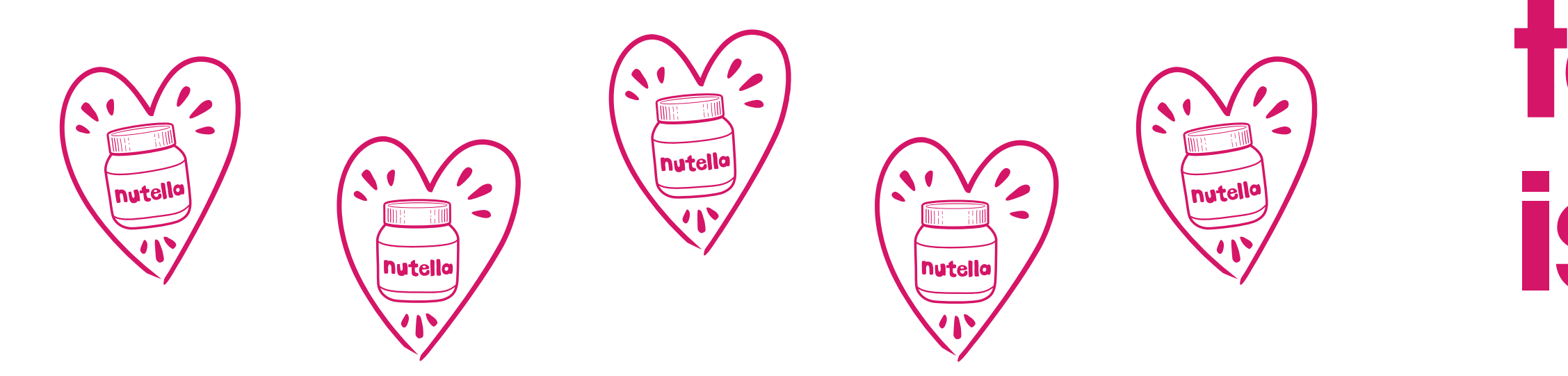

## Norld nutello<sup>®</sup> nutella FEBRUARY 5th together is the recipe